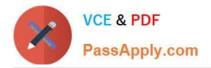

## ENOV612-PRG<sup>Q&As</sup>

V6 ENOVIA V6 Program Central (V6R2012)

# Pass Dassault Systemes ENOV612-PRG Exam with 100% Guarantee

Free Download Real Questions & Answers **PDF** and **VCE** file from:

https://www.passapply.com/enov612-prg.html

### 100% Passing Guarantee 100% Money Back Assurance

Following Questions and Answers are all new published by Dassault Systemes Official Exam Center

Instant Download After Purchase

- 100% Money Back Guarantee
- 😳 365 Days Free Update
- 800,000+ Satisfied Customers

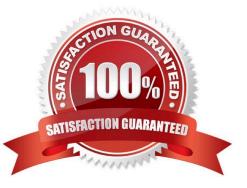

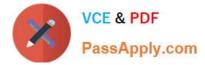

#### **QUESTION 1**

When the task creator starts the route, which tasks become actve?

- A. All tasks become actve
- B. All tasks with the order number of 1 become actve
- C. Any task that has been promoted to the Complete state
- D. Any task that has people assigned to it

Correct Answer: B

#### **QUESTION 2**

To add Persons to Projects, you would use what Categories menu item?

- A. Members
- B. Add Users
- C. Propertes
- D. Approvals
- Correct Answer: A

#### **QUESTION 3**

What happens when a member rejects a route task?

- A. The route stops
- B. The owner is notfed
- C. The owner can resume the route
- D. All of these happen

Correct Answer: D

#### **QUESTION 4**

If you are a Program Manager and have hundreds of programs that you are managing, what feature would you use to organize your projects into a more manageable display?

#### A. Collectons

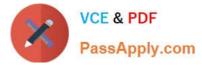

- B. Projects
- C. Milestones
- D. Discussions
- Correct Answer: A

#### **QUESTION 5**

When a Program is in the Actve state, the program:

- A. is ready to be used
- B. contains Projects that are actve or archived
- C. Start Date cannot be edited
- D. Estmated Finish Date can be edited

Correct Answer: A

Latest ENOV612-PRG Dumps ENOV612-PRG Practice Test ENOV612-PRG Exam Questions